# **Sahil Upadhyay**

Mahila Bas, Sadri. District-Pali, Rajasthan(306702) **Phone:** +91 8130231035 **Email:** sahilupadhyay0001@gmail.com **Website:** http://sahilupadhyay.github.io

# **BIOGRAPHY**

*Frontend Developer* creating efficient web layouts with astounding visuals designed to capture optimized application requirements. Proficient in building responsive and high-performance websites enhanced with high-end interactivity over enriched interfaces.

# **EDUCATION**

**BTech - MTech Dual Degree** | 2013 - 2018 Computer Science and Engineering Jaypee Institute of Information Technology, Noida | CGPA - 6.6/10

**12th - Rajasthan Board of Secondary Education |** 2011- 2012 Shiv Jyoti Sr. Sec. School, Kota | Percentage: 78.80 %

**10th - Rajasthan Board of Secondary Education |** 2009- 2010 Adarsh Sr. Sec School, Sadri (Rajasthan) | Percentage: 74.50 %

# **EXPERIENCE**

**edu.chat**, New York | Internship JUN 2016 - AUG 2016 Developed various features by integrating APIs such as those of Skype, Zoom and Soundcloud's in their Project.

**Creatella**, Singapore | Internship JUN 2016 - JUL 2016 Used Foundation framework for emails to design responsive HTML emails that work in any email client.

**AimsQuant**, New Delhi | Internship AUG 2016 Frontend development using Google Polymer.

**JNU Durga Puja Samiti,** New Delhi | Web Development SEPT 2017 Web development for Durga Puja Samiti, 2017, Jawaharlal Nehru University's annual socio-cultural event. Live on: **www.jnudurgapuja.com**

**Prajna Pravah,** New Delhi | Web Development OCT 2017- Present Web development for *Prajna Pravah*, a forum of nationalist think tanks of India. Soon to be live on: **www.prajnapravah.com**

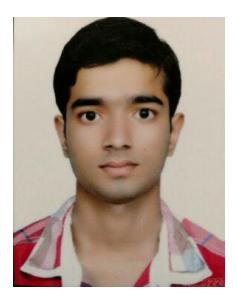

# **SKILLS**

### **Advanced**

Html, CSS, twitter bootstrap, Javascript ( jQuery ), C, C++, Git

#### **Intermediate**

Node JS, Google Polymer, Python, MySQL, SEO, Data Structure

**Development Tools** Sublime Text, Zsh

## **ONLINE PROFILES**

**GitHub:** /sahilupadhyay **LinkedIn:** /in/sahilupadhyay0001 **Twitter:** @sahil\_upadhyay

## **CERTIFICATIONS**

**HTML5 programming** NIIT Limited | Jun 2016

#### **jQuery JavaScript Library** SoloLearn | Aug 2017

# **CONFERENCES ATTENDED**

- International Conference on Contemporary Computing (IC3), Jaypee Institute of Information Technology, Noida, 2013 - 2017.
- Pycon India, Jawaharlal Nehru University, New Delhi, 2016.
- Pydelhi Conf, Jawaharlal Nehru University, New Delhi, 2016.
- International Conference on Peaceful and Prosperous South Asia (ICSA) 2017, Jaypee Institute of Information Technology, Noida.

**Veterans india,** New Delhi | Web Development NOV 2017-Present Web development for *Veterans India*, the official defence organisation of retired servicemen of India. Soon to be update on: **www.veteransindia.com**

## **PUBLICATIONS**

Shashank Gupta, **Sahil Upadhyay**, Adwitiya Sinha, "*Web Traffic Analysis of Real Time Event of Socially Interacting Network*", 12 th INDIACom; 2018 5<sup>th</sup> International Conference on Computing for Sustainable Global Development, IEEE. [Scopus indexed] (*Accepted)*

## **ACHIEVEMENTS**

Invited to be the **Convener** of a special session on "Internet of Things: Advances & Applications" in Elsevier 3rd International Conference on Internet of Things and Connected Technologies (ICIoTCT), March 2018.

# **PROJECTS**

#### **Quick Summarizer**

- Developed a software for text summarization based on Abstractive summarization techniques using NLP and Deep Learning.
- Tech Stack: python
- Source: https://goo.gl/pU8T1H

### **SandPiper**

- Developed a complete dynamic education portal where you can read & download books, and watch tutorials.
- Tech Stack: NodeJs, Ejs, HTML5, CSS(Bootstrap) and JavaScript.
- Hosted On: http://sandpiper.me

#### **MediFinder**

- Developed frontend for an online medical platform to find various medical services such as stores/hospitals etc. based on one's location.
- Tech Stack: HTML5, CSS (Bootstrap) and Javascript (JQuery).
- Source: https://goo.gl/t4dJzg

#### **International Conference of South Asia - 2017**

- Developed the complete website for the International conference organised in the college.
- Tech stack: HTML5, CSS (Bootstrap) and Javascript (JQuery).
- Hosted on: http://icsaconference.com

#### **Medium.com clone**

- Developed a clone for medium.com's text editor with various advanced text editing features.
- Tech Stack: HTML5, CSS (Bootstrap) and JavaScript (JQuery).
- Source: https://goo.gl/eySynt

## **CO-CURRICULAR ACTIVITIES**

- Overall Coordinator of International Conference on Peaceful and Prosperous South Asia (ICSA) held in march 27-29, 2017. Managed team of 160 students and arrangements like food, hospitality for the chief guests etc. Was also a part of the budget allocation team and coordinated its allocation to various departments within the event.
- Coordinator of International Conference on Contemporary Computing (IC3), 2015 & 2016. Managed team of above 50 students and took responsibility of hospitality, session management, and internal management.
- Coordinator of annual technical fest Cyber Sristi of Jaypee Institute of Information Technology in 2016.
- Head coordinator of cultural fest Impressions 2016 & 2017. Managed team of 40 students and crowd of 2000.
- Coordinator of Robotics hub of Jaypee Institute of Information Technology for 2014-15.
- Participated in ROBOTIX event CANYON RUSH in annual technical fest KSHITIJ 2014 of Indian Institute of Technology (IIT), Kharagpur.